# PURDUE UNIVERSITY®

**CS 50011: Introduction to Systems II Lecture 1: Unix Fundamentals**

Prof. Jeff Turkstra

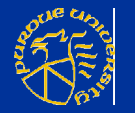

© 2017 Dr. Jeffrey A. Turkstra 1

#### **General information**

- Course Blackboard page for lab submission and grades
- **Nost information on the course** website:
	- http://courses.cs.purdue.edu/cs50011:start
		- Under "Course Content"
		- ...and "Syllabus"

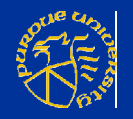

#### **Grades**

■ 50% from Module 1  $\blacksquare$  25% Laboratory Exercises (~4) 25% "Final" Exam Only covers module 2 material ■ Wednesday, August 2 ■ 1:00pm-3:00pm, LWSN B134

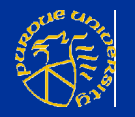

### **Introduction**

- Module 2 will be a whirlwind coverage of:
	- $\blacksquare$  \*NIX
	- Computer architecture
	- x86 Assembly
	- Virtual memory
	- **Processes**
	- Networking
	- **Sockets**
	- Databases/SQL

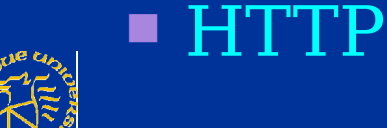

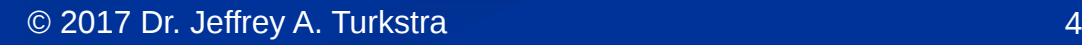

#### **About me**

**BSCmpE, MSECE, and PhD from Purdue University** 

- Focused on operating systems and distributed systems
- **Instructor, ECE 2005-2008**
- Software Engineer with HUBzero/RCAC
- **Microfluidic Innovations, LLC and other startups**
- Started past January with CS
- **Current academic activity** 
	- CS 307, CS 180, CS 250, CS 50011
	- Metachory
- **Enjoys** 
	- Linux, skiing, piano/saxophone, flying, HAM, etc

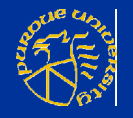

#### **Slides**

**Some slides are based on** Silberschatz, Galvin and Gagne's Operating Systems Concepts

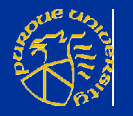

#### **Lecture 01**

**File systems**  Access control **EXPACTE:** More utilities

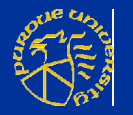

# **Starting at the bottom**

- **Block device** 
	- Hard disk
	- **SSD**
	- **Tapes**
	- **More**
- At least an order of magnitude (or more) slower than main memory
	- Fastest SSDs ~550MB/sec
	- $\blacksquare$  DDR4  $\sim$  16,155MB/s

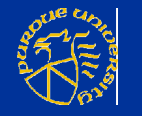

■ Latency wors $e_{\text{2017 Dr. Jeffrey A. Turkstra}}$ 

## **Hard drives**

#### ■ Mechanical **Spinning platters** ■ Moving heads **Modern** ■ Lie about sector size ■ On-board cache ■ ECC (Reed-Solomon) ■ Controller handles physical sector remaps

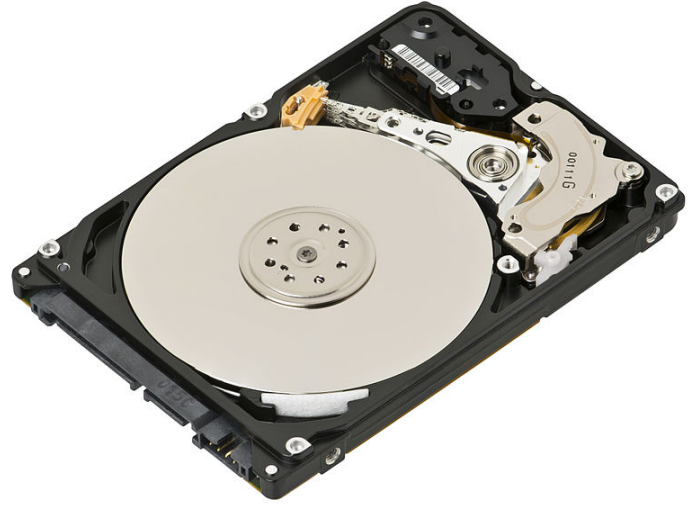

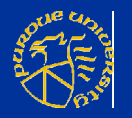

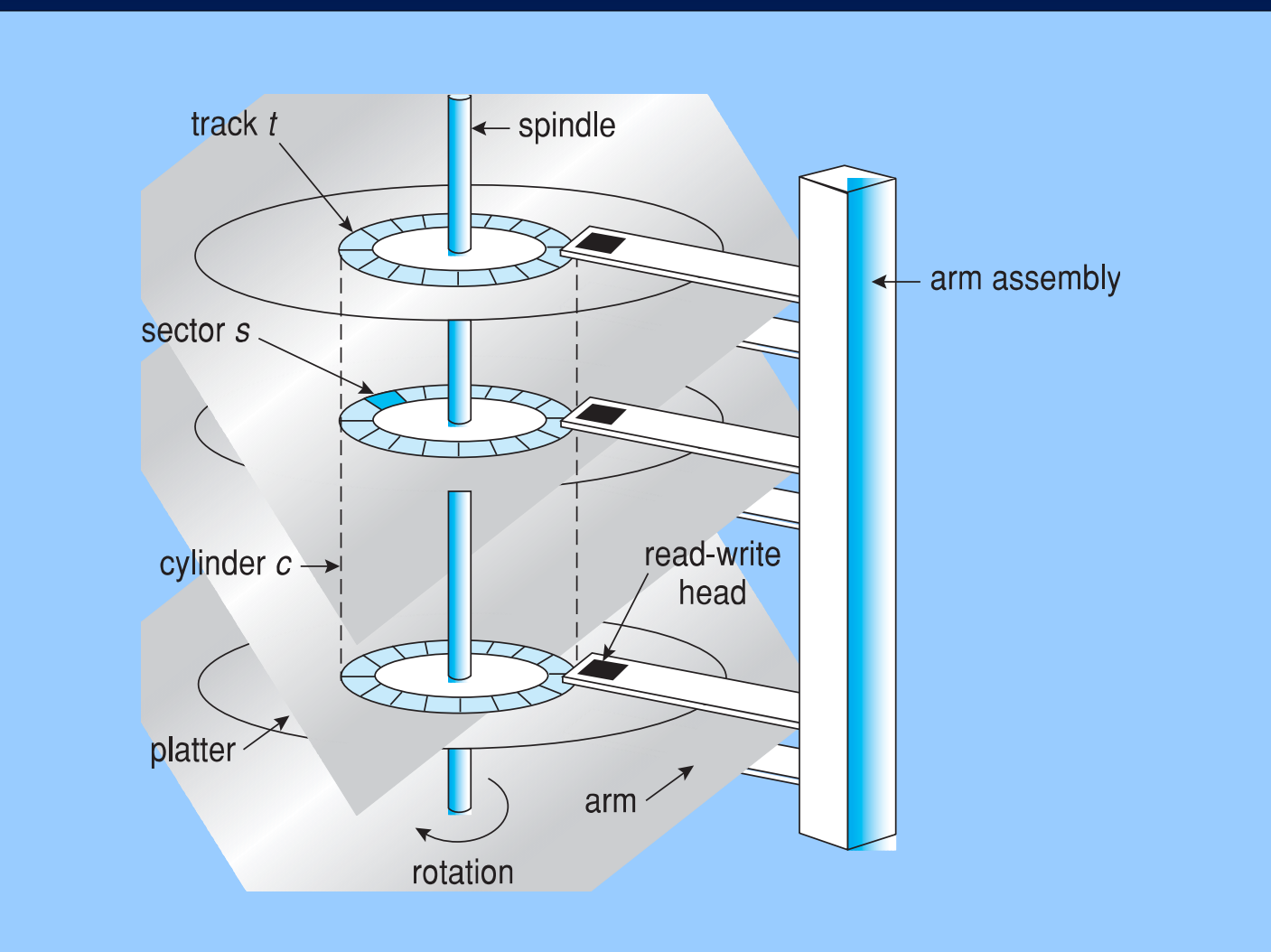

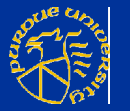

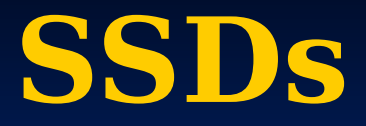

■ Solid state ■ No moving parts ■ Wear leveling  $-4$ **-5 times faster than HDs** ■ Hybrid drives

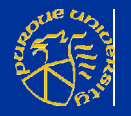

# **Storage hierarchy**

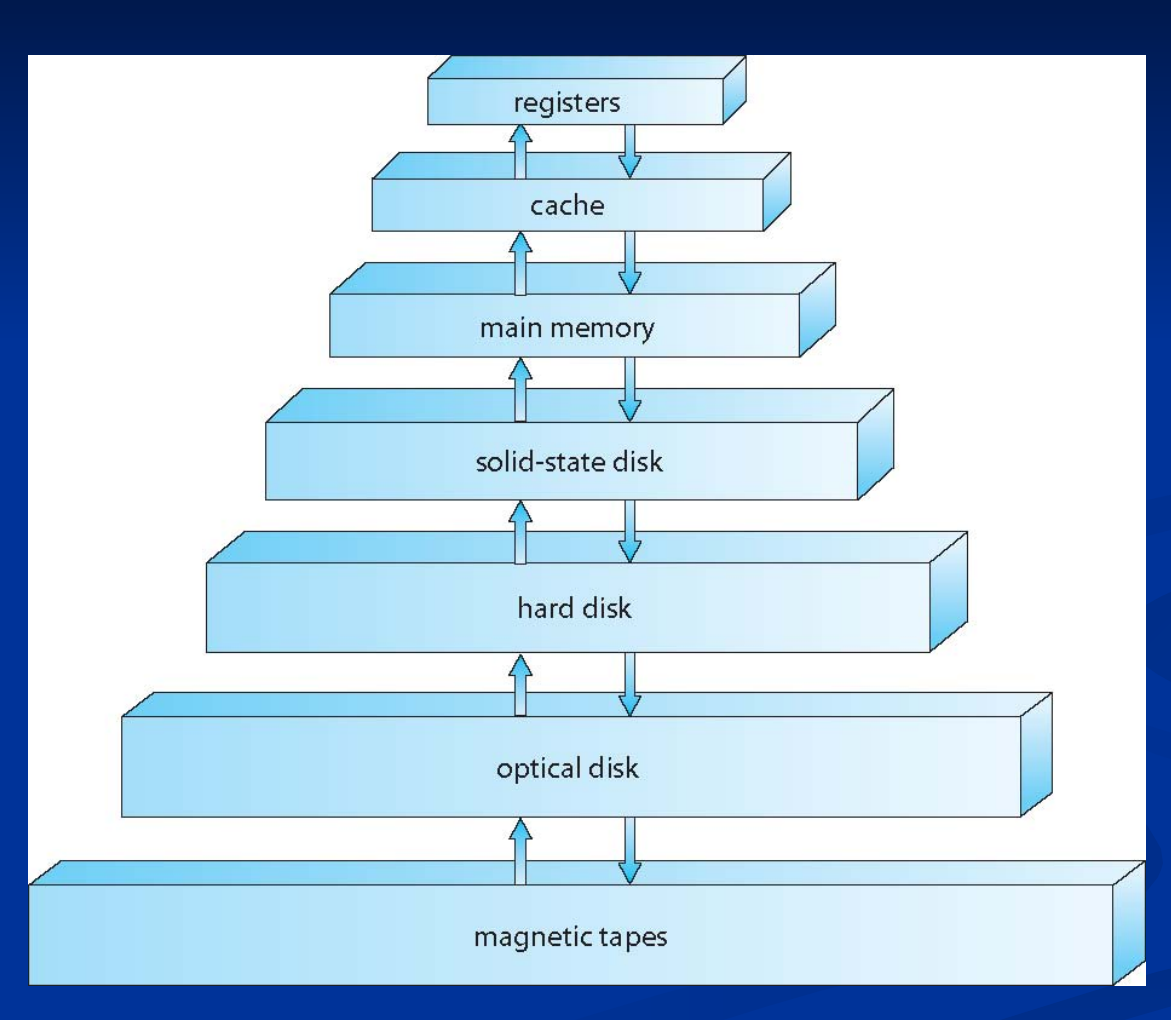

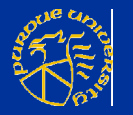

### **Disk structure**

- Large one-dimensional arrays of logical blocks
	- **Smallest unit of transfer**
- **Blocks mapped onto sectors** 
	- **Sector 0 first sector, first track,** outermost cylinder
	- Non-constant number of sectors per track
		- Constant angular velocity
- Bad sectors

#### **Disk attachment**

- Host-attached: SCSI, SATA, etc
- Fibre Channel
	- Often basis of a Storage Area Network (SAN)
- Network attached storage (NAS)

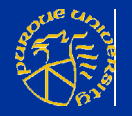

## **Storage area network**

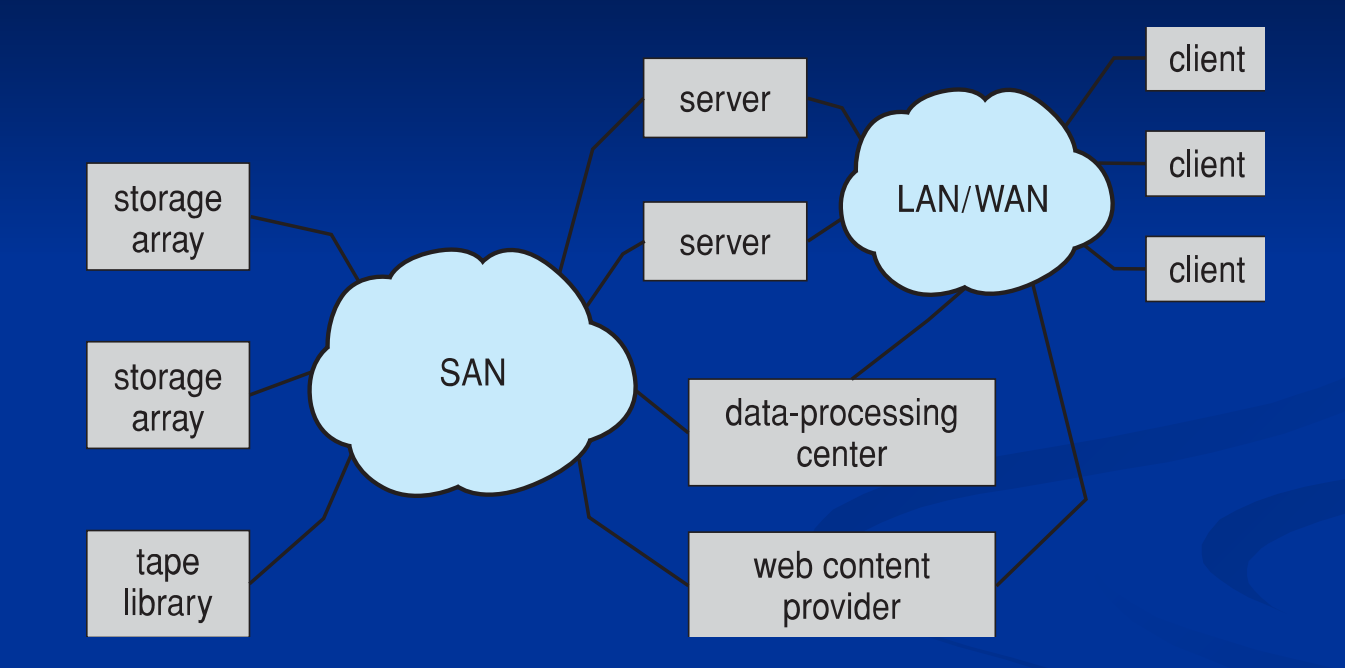

**Common in large storage environments**  Multiple hosts attached to multiple storage arrays

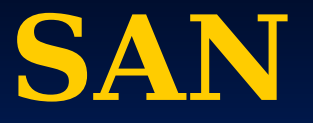

**One or more storage arrays Connected to one or more Fibre Channel** switches ■ Hosts attach to switches as well Storage made available via LUN Masking

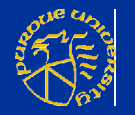

### **Network attached storage**

- NAS, storage made available over network
- **Remotely attaching file systems** NFS, CIFS, Samba
- **Remote procedure calls (RPCs)** between hosts
- **FiSCSI**

Uses IP network to carry SCSI protocol

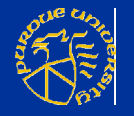

# **Formatting**

**Low-level or physical formatting**  Divides disks into sectors ■ Each sector holds header information, data, and error correction code (ECC) Usually 4096 bytes now ■ Used to be 512 bytes ■ Many disks can mimic 512 byte sectors ■ There's a cost if misaligned **Logical formatting** 

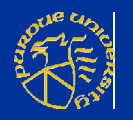

#### **Partitions**

 MBR – Master Boot Record ■ IBM PC DOS 2.0, 1983 ■ Limit of 2TiB disk and partition size ■ Four primary partitions ■ Extended partitions GPT – GUID Partition Table Part of UEFI **Relaxes above limitations** ■ 128 partitions for Windoze ■ CRC ECC **Protective MBR** 

#### **GUID Partition Table Scheme**

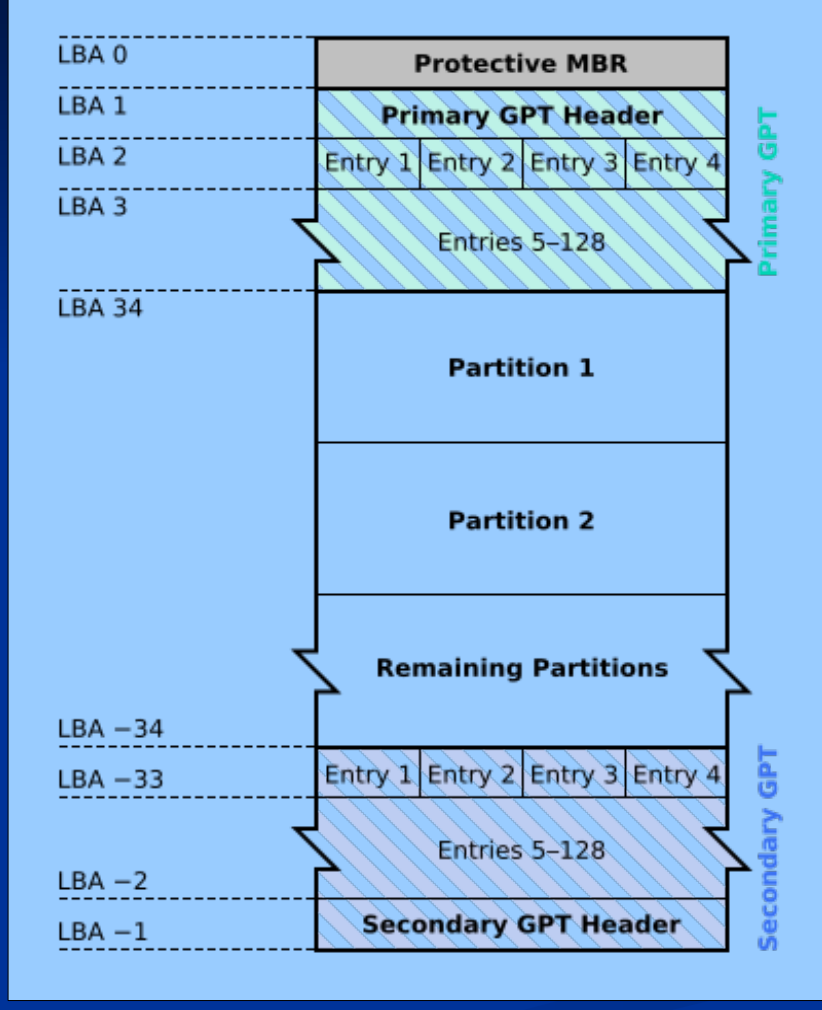

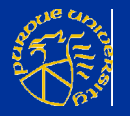

#### **Partition formats**

- Regular FS (0x83)
- $\blacksquare$  Swap (0x82)
- LVM Physical Disk (0x8e)
- Linux raid autodetect (0xfd)
- Often ignored

#### fdisk/gdisk demo

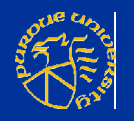

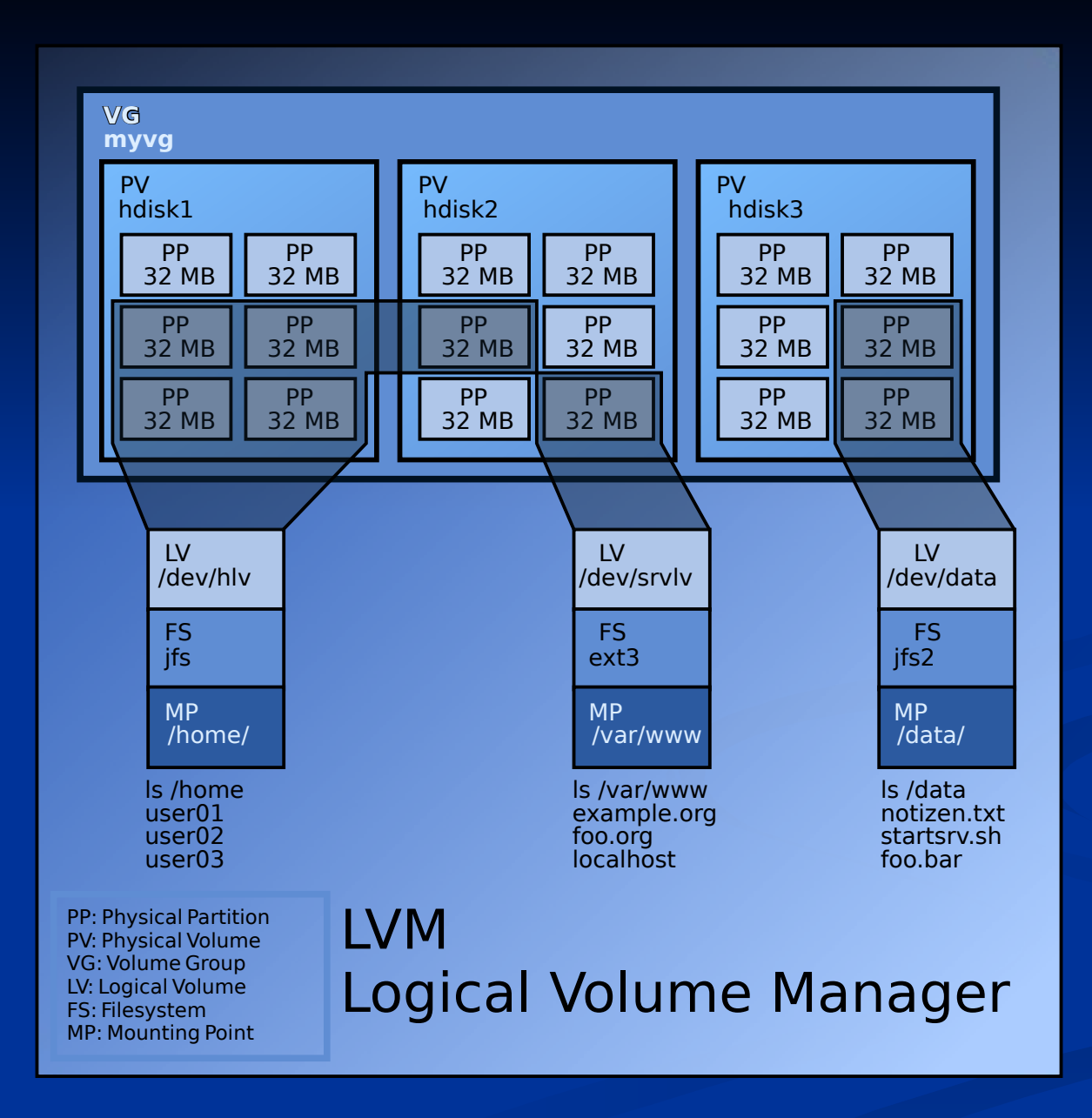

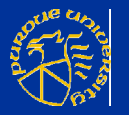

# **md (multiple device)**

- Virtual devices created from one or more independent underlying devices
	- RAID-0: Block level striping
	- RAID-1: Mirrored
	- RAID-4: RAID-0 + parity
	- RAID-5: Distributed parity
	- RAID-6: RAID-5, except two parity segments
	- RAID 10: RAID-0 striped over RAID-1

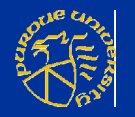

#### **RAID levels**

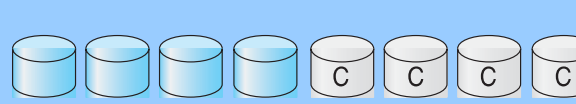

(a) RAID 0: non-redundant striping.

(b) RAID 1: mirrored disks.

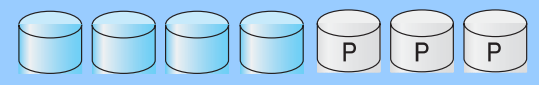

(c) RAID 2: memory-style error-correcting codes.

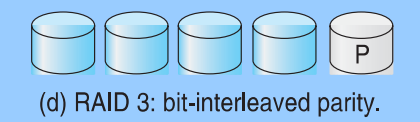

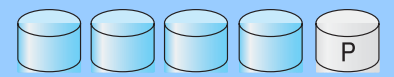

(e) RAID 4: block-interleaved parity.

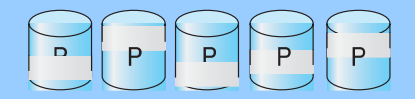

(f) RAID 5: block-interleaved distributed parity.

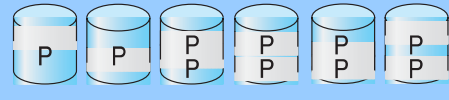

(g) RAID 6:  $P + Q$  redundancy.

© 2017 Dr. Jeffrey A. Turkstra 24

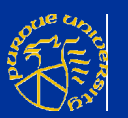

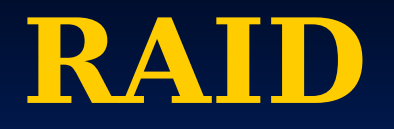

**Redundant array of disks**  RAID is not a backup Fault tolerant ■ Hot spares

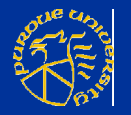

# **dm-crypt and LUKS**

■ dm-crypt ■ Encrypted block devices **LUKS**  Linux Unified Key Setup Standardizes partition headers and data formats ■ cryptsetup

■ Convenient interface to create encrypted block devices using the LUKS extension

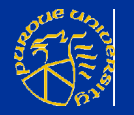

# **BSD File System**

#### **BSD FFS LAYOUT**

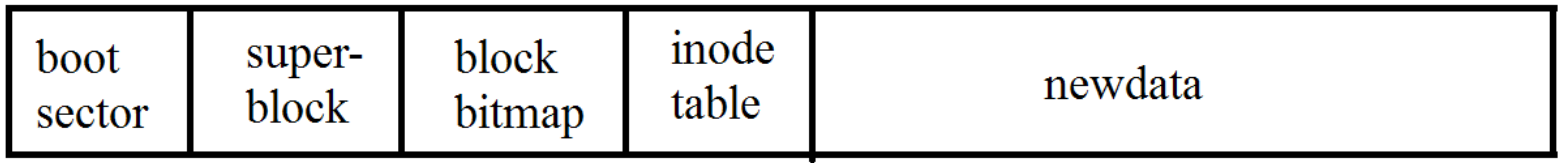

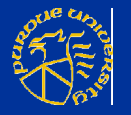

#### **inode**

#### Disk Inode

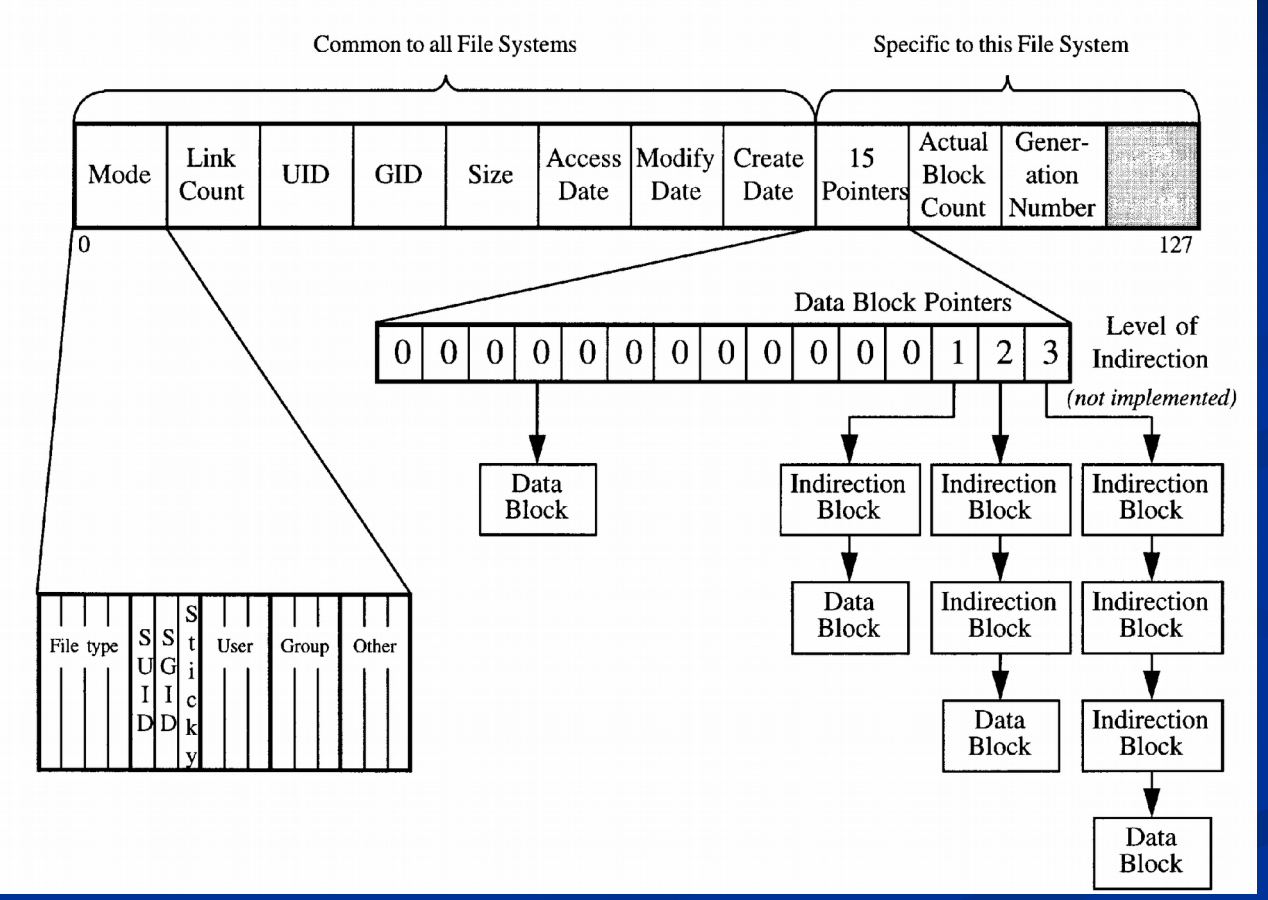

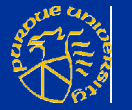

\* http://web.cs.ucla.edu/classes/spring14/cs111/scribe/12b/

© 2017 Dr. Jeffrey A. Turkstra 28

### **inode**

■ File size User ID (uid) Group ID (gid)  $\blacksquare$  Mode (rwx, special flags) Timestamps (ctime, atime, mtime) ■ Link count **Pointers to data blocks** Many dictated by POSIX

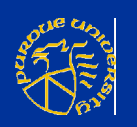

# **Why do we care?**

- **Sometimes information security** involves forensics
	- Knowing that there may be unwiped flash cells due to wear-leveling
	- **Exploring the free blocks on a disk**
	- FAT put a NULL for the first character to delete the file
		- Exceptionally easy to "undelete"
		- Still relevant!

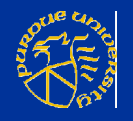

#### **Linux file systems**

- Actual file system varies
	- $\blacksquare$  ext2/3/4
	- XFS
	- **D**btrfs
	- ZFS
	- ...and others

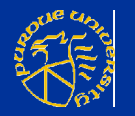

■ Userland view is generally the same ■ Ownership **Permissions** ■ Date and time information **Number** of links  $\blacksquare$  File size ■ Extended attributes Directory hierarchy ■ Kernel VFS layer

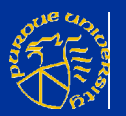

# **Exploring**

- fdisk/gdisk
- **n**kfs
- tune2fs -l
- cryptsetup luksDump ls -ia
- **Stat**

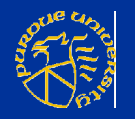

### **The UNIX mantra**

- "On a UNIX system, everything is a file; if something is not a file, it is a process."
- No difference between a file and a directory
	- **Directory is just a file containing names** of other files

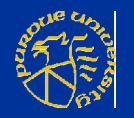

# **Types of files**

**Directories Lists of other files Special files** ■ Mechanisms for input/output ■ Often in /dev **Links**  Symbolic links ■ Hard links

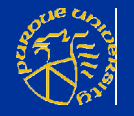

### **Types cont.**

#### (Domain) Sockets

■ Inter-process networking protected by file system's access control

#### ■ Named pipes

- Similar to sockets, without the networking semantics
- Regular files

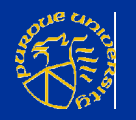

# **ls -l**

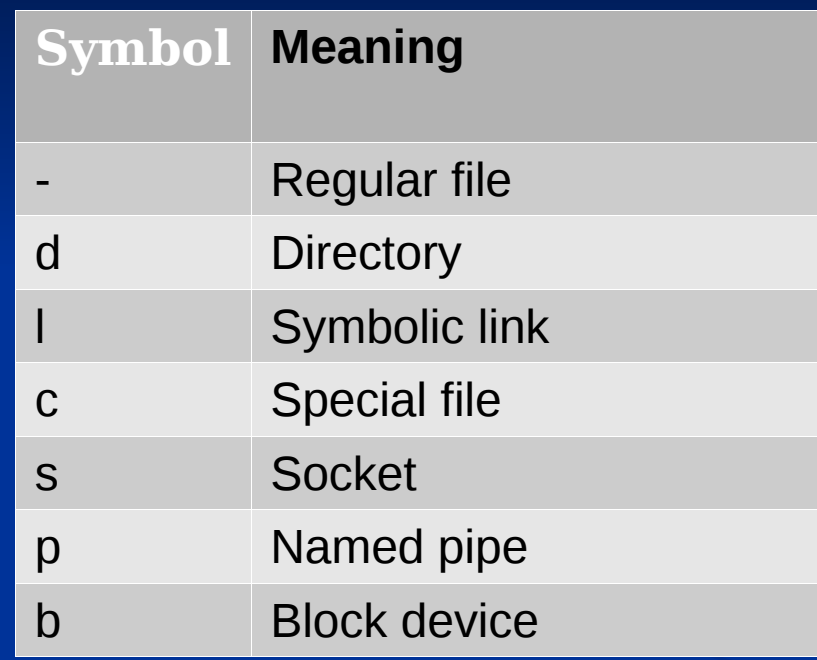

#### Or, maybe ls -F

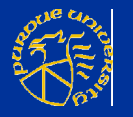

# **File permissions**

- Read: access the contents of a file
	- For directories, list the file names in a directory
- Write: modify a file
	- For directories, create/delete/rename
- **Execute or search: execute a file** 
	- Not necessarily read its contents, though
	- Must be readable for interpreted files (eq. shell scripts, python, etc)

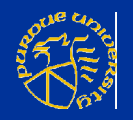

© 2017 Dr. Jeffrey A. Turkstra 38 **Directories: access a file given its explicit** path. Cannot list files without the read bit

#### **Classes**

- User: the file owner
- **Group: members of the group that** owns the file
- Other: anyone that does not fall into the first two classes

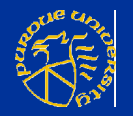

# **Setting the mode**

#### ■ chmod

- Symbolic: ugoa[+-]rwxXst
- Numeric: read  $= 4 (0b100)$  $write = 2 (0b010)$ 
	- $\overline{\text{execute}} = 1 \text{ (0b001)}$ 
		- Eg, chmod 0711 myfile
- ■4000 for setuid
- 2000 for setgid
- 1000 for sticky

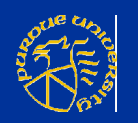

## **setuid/setgid bits**

- setuid: when executed, file runs as the user/owner
	- Specifically, the process' effective uid is the owner's
- setgid: same idea, but with gid
	- **Except for directories: files created** within a setgid directory inherit its group

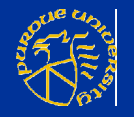

# **sticky bit**

- Applies to directories only Well, almost
- Users cannot rename/move/delete files owned by other users
	- **Even if they have write permission to the** directory
	- Doesn't apply to directory owner
- Why?

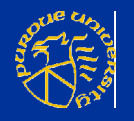

#### **Examples**

 $\blacksquare$   $\blacksquare$  chmod 4700 /usr/bin/vim Or chmod u+s ■ chmod 2700 /usr/bin/vim  $\blacksquare$  Or chmod g+s ■ chmod 1755 /tmp Or chmod +t

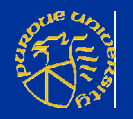

#### **Extended attributes**

- **Extension to the normal attributes** associated with every inode in the system
- name:value pairs associated with files
- Eg, setfacl, getfacl
- -rwxr-xr-x**+**
- setfacl -x to remove
- $\blacksquare$  getfattr

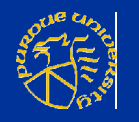

#### **Examples**

#### setfacl -m u:apache:r /some/path getfacl /some/path ls -l

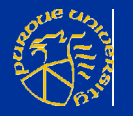

## **Discretionary Access Control**

- **User dictated**
- **Eg, classic file permissions**
- **POSIX Access Control Lists (ACLs)**

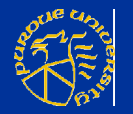

### **Mandatory Access Control**

#### **D**...or MAC. ■ Policy-based access control

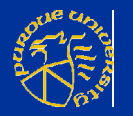

#### **SELinux**

- Security-Enhanced Linux
- **Implements MAC**
- Set of kernel modifications and userland tools ■ Originally from the NSA
- Added to mainline kernel as of 2.6
- **Originally included in RedHat** 
	- CentOS and Scientific Linux
	- Fedora *by default*
- **Now Debian, Ubuntu, openSUSE, etc** optionally

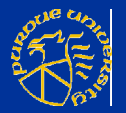

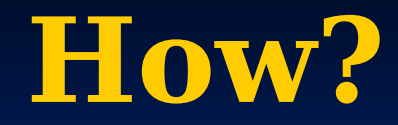

# $\blacksquare$  ls -Z

- $\blacksquare$  chcon
- **F** restorecon

#### $\blacksquare$  Etc

chcon -R -t httpd\_user\_content\_t setsebool -P httpd\_can\_network\_connect on setsebool -P httpd\_can\_sendmail on

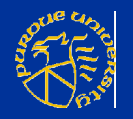

# **Sample policy**

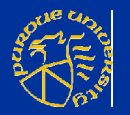

© 2017 Dr. Jeffrey A. Turkstra 50

# **Building a policy**

 checkmodule -M -m -o modname.mod modname.te semodule package -o modname.pp -m modname.mod semodule -i modname.pp

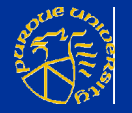

### **Questions?**

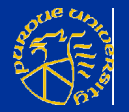

© 2017 Dr. Jeffrey A. Turkstra 52